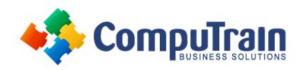

# Microsoft<sup>®</sup> SharePoint<sup>®</sup> 2013 Site Member

### **Course Description**

**Course Overview:** In more professional environments today, people work collaboratively in teams. Information technology and applications facilitate this by allowing people to easily share, access, edit, and save information. Microsoft® SharePoint® 2013 is a platform specifically designed to facilitate collaboration, allowing people to use familiar applications and Web based tools to create, access, store, and track documents and data in a central location. In this course, you will learn about and use a SharePoint Team Site to access, store, and share information and documents.

**Target Student:** This course is designed for existing Microsoft Windows and Microsoft Office users who are transitioning to a SharePoint environment, who will need to access information and collaborate with team members on a Microsoft SharePoint team site.

Prerequisites: To ensure your success, the following CompuTrain courses or equivalent knowledge is recommended:

• Any or all of the courses in the Microsoft Office 2007, 2010, or 2013 curriculum.

### **Course Objectives**

Upon successful completion of this course, students will be able to:

- Access and navigate SharePoint content.
- Add, upload, modify, search for, and preview documents in document libraries.
- Add and modify items in lists, configure list views, and filter and group lists.
- Create and update your profile; tag, share, and follow content on your personal sites; and create and manage a personal blog.
- Access, create, save, and manage document versions and synchronize data with Microsoft Office applications.
- Synchronize SharePoint data, work offline, and access data from a mobile device.

### Course Content

## Lesson 1: Accessing and Navigating SharePoint Team Sites

- Access SharePoint Sites
- Navigate SharePoint Sites

# Lesson 2: Working with Documents, Content, and Libraries

- Upload Documents
- Search for Documents and Files

### **Lesson 3: Working with Lists**

- Add List Items
- Modify List Items
- Configure List Views
- Filtering and Grouping with List Views

### **Lesson 4: Configuring Your SharePoint Profile**

- Update and Share Your Profile Information
- Share and Follow SharePoint Content
- Creating a Blog

### **Lesson 5: Integrating with Microsoft Office**

- Access and Save SharePoint Documents with Microsoft Office
- Manage Document Versions through Office 2013
- Accessing SharePoint Data from Outlook 2013

### Lesson 6: Working Offline and Remotely with SharePoint

- Synchronize Libraries, Sites, and MySite and Working Offline
- Working from a Mobile Device